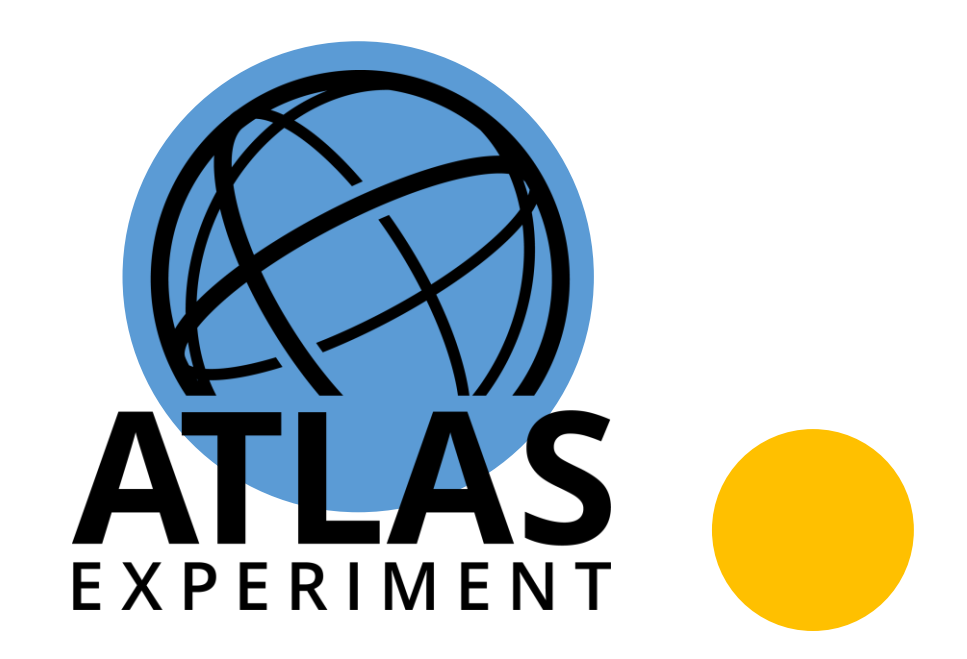

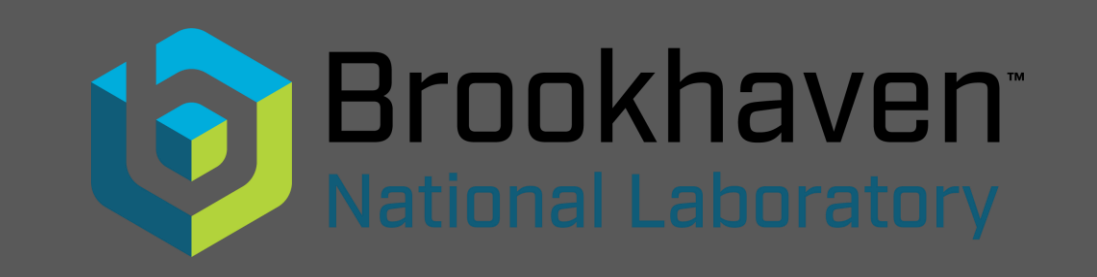

### Monte Carlo Toy Based Confidence Limits with iDDS

Christian Weber

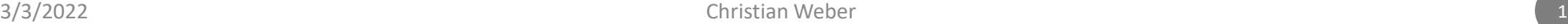

## Confidence Limits in Analyses

#### Analysis goals

• exclude some range of relevant phase space for the considered theory / process

#### or

• show that obtained results is meaningfully different from what could have obtained by chance

Done estimating what results for a given model are expected at a chosen confidence level and comparing them to the observed result

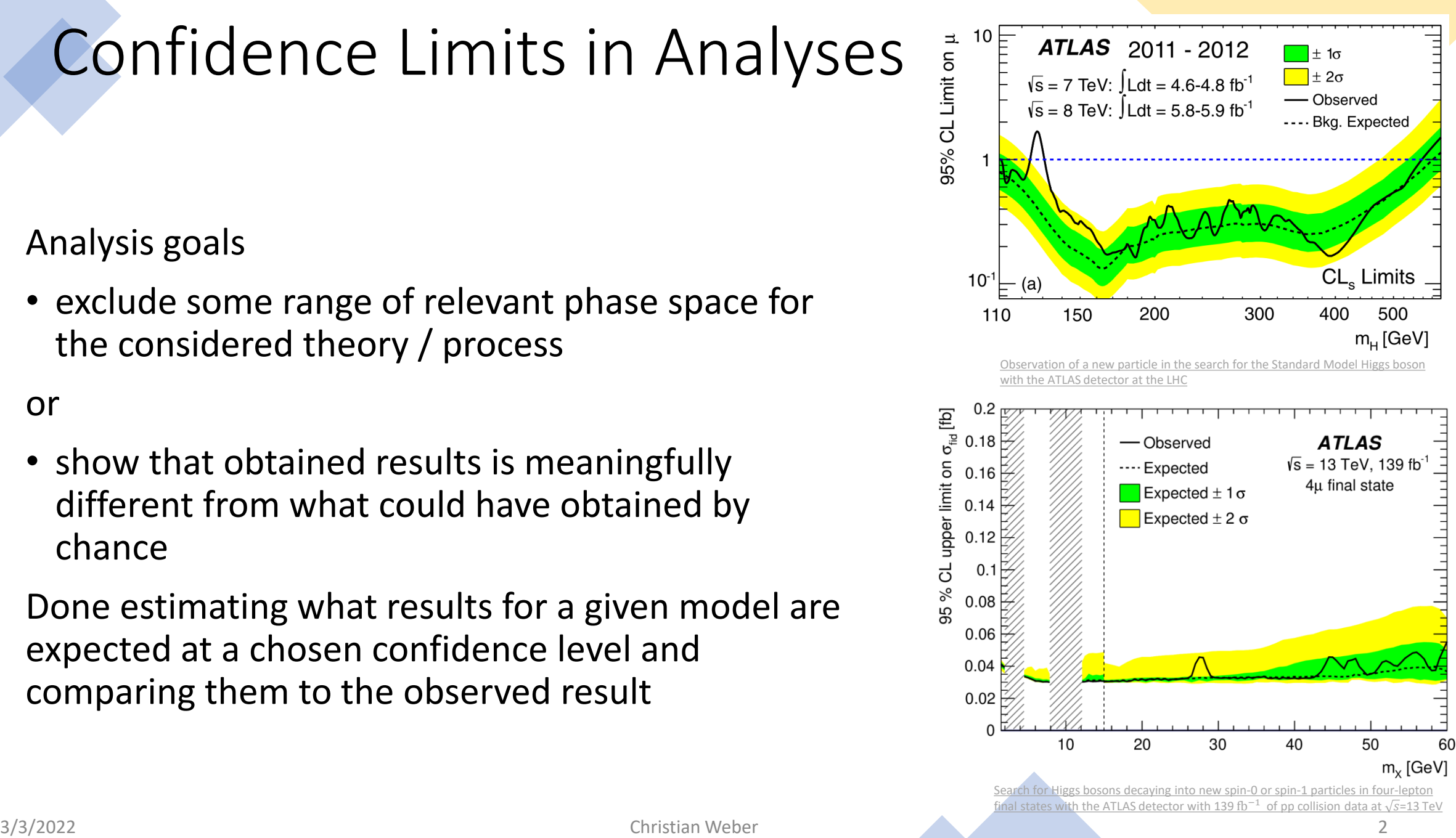

### Hypothesis Test, Background

Define likelihood describing model

$$
L(\sigma|\vec{n}\,),\text{ e.g. }L(\sigma|\vec{n}\,)=\prod_i \text{Pois}(b_i+\sigma s_i|n_i)
$$

Generate Monte Carlo toys for background only hypothesis  $\sigma = 0$ 

$$
\overrightarrow{n^*} = [n_1^*, n_2^*, \dots]
$$

Estimate limit on  $\sigma$  using Monte Carlo toy  $\overline{n^*}$  $0.0$  $-0.5$  $0.5$  $1.0$  $1.5$  $L\big(\sigma|\overrightarrow{n^*}\big)$  $\sigma$  [fb] ,  $\widehat{\sigma}$  is global maximum of  $L\big(\sigma|\overline{n^*}\big)$ e.g. using profile likelihood  $\Lambda(\sigma) =$  $L\big(\widehat{\sigma}|\overline{n^*}\big)$ find  $\sigma^*$  such that  $-2 \ln \Lambda(\sigma^*) = S^2$  for CL limit on  $\sigma$  at significance S given  $\overrightarrow{n^*}$ Do repeatedly with different Monte Carlo toys to get distribution of  $\sigma^*$ Yields expected CL limit on  $\sigma$  and uncertainty bands around CL limit on  $\sigma$ 

 $2$  Ln  $\Lambda$ 

- No nuisance parameter,  $\Lambda(\sigma,\mu=1)$ - Luminosity nuisance parameter,  $\Lambda(\sigma,\mu)$ 

#### Hypothesis Test – Implementation I

Likelihood model, and associated data, configurations are stored in a RooFit.RooWorkspace

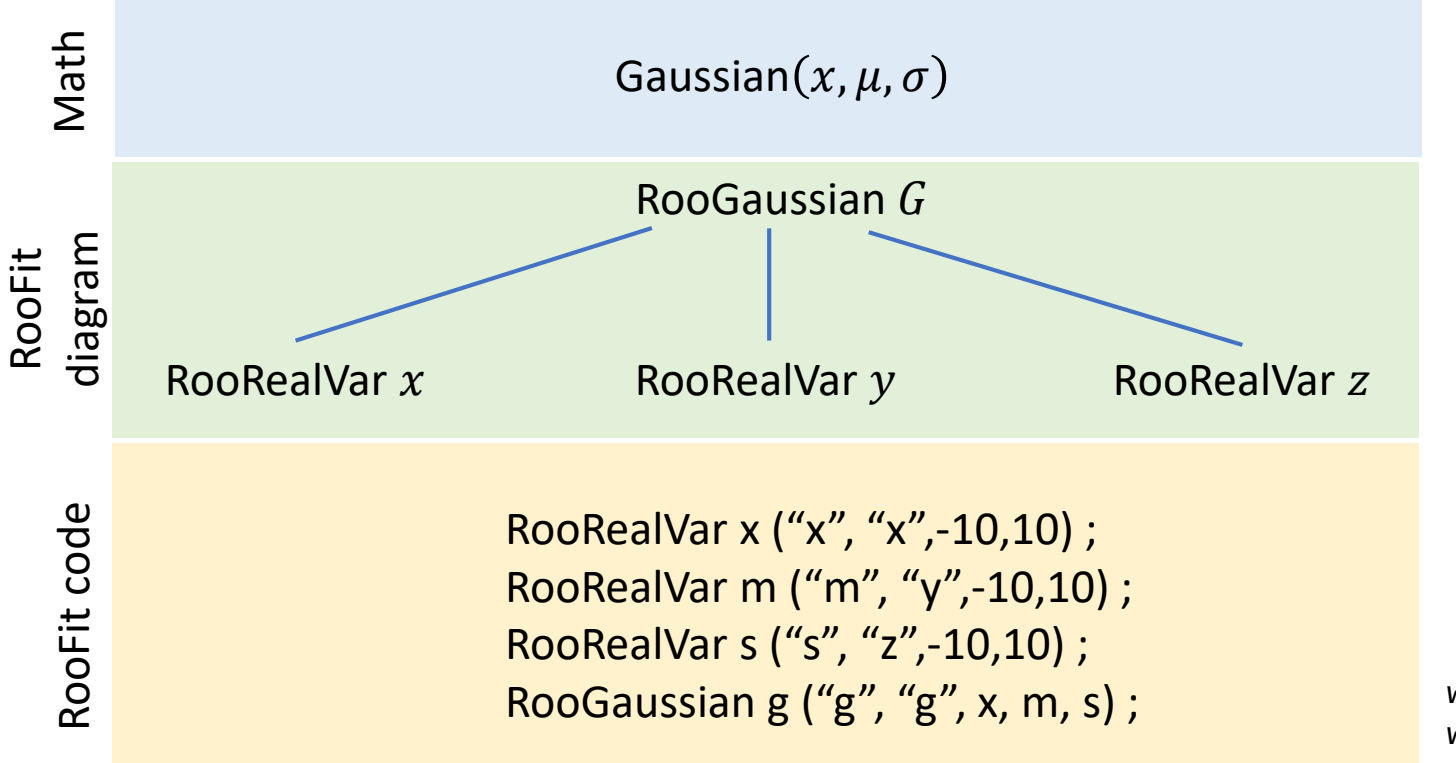

- RooFit provides toolkit for modeling the expected distributions
- mathematical objects comprising likelihoods and PDFs are represented via C++ objects
- RooWorkspace serves a container class for all objects created
- Build more complex likelihoods from fundamental building blocks

 $w.factory("Gaussian::gauss1(x[0,10],mean1[2],sigma[1]))$ w.factory("Gaussian::gauss2(x,mean2[3],sigma)")

w.factory("SUM::sum(g1frac[0.5]\*gauss1, gauss2)")

#### Hypothesis Test – Implementation II

Derive two model configurations from RooWorkspace One background only One signal + background

FrequentistCalculator

implements a frequentist procedure for sampling the test statistic distribution, uses ToyMCSampler

ToyMCSampler generates Toy Monte Carlo events for a given parameter point and evaluates a test statistic

HypoTestInverter yields upper limits by processing the test statistic distribution

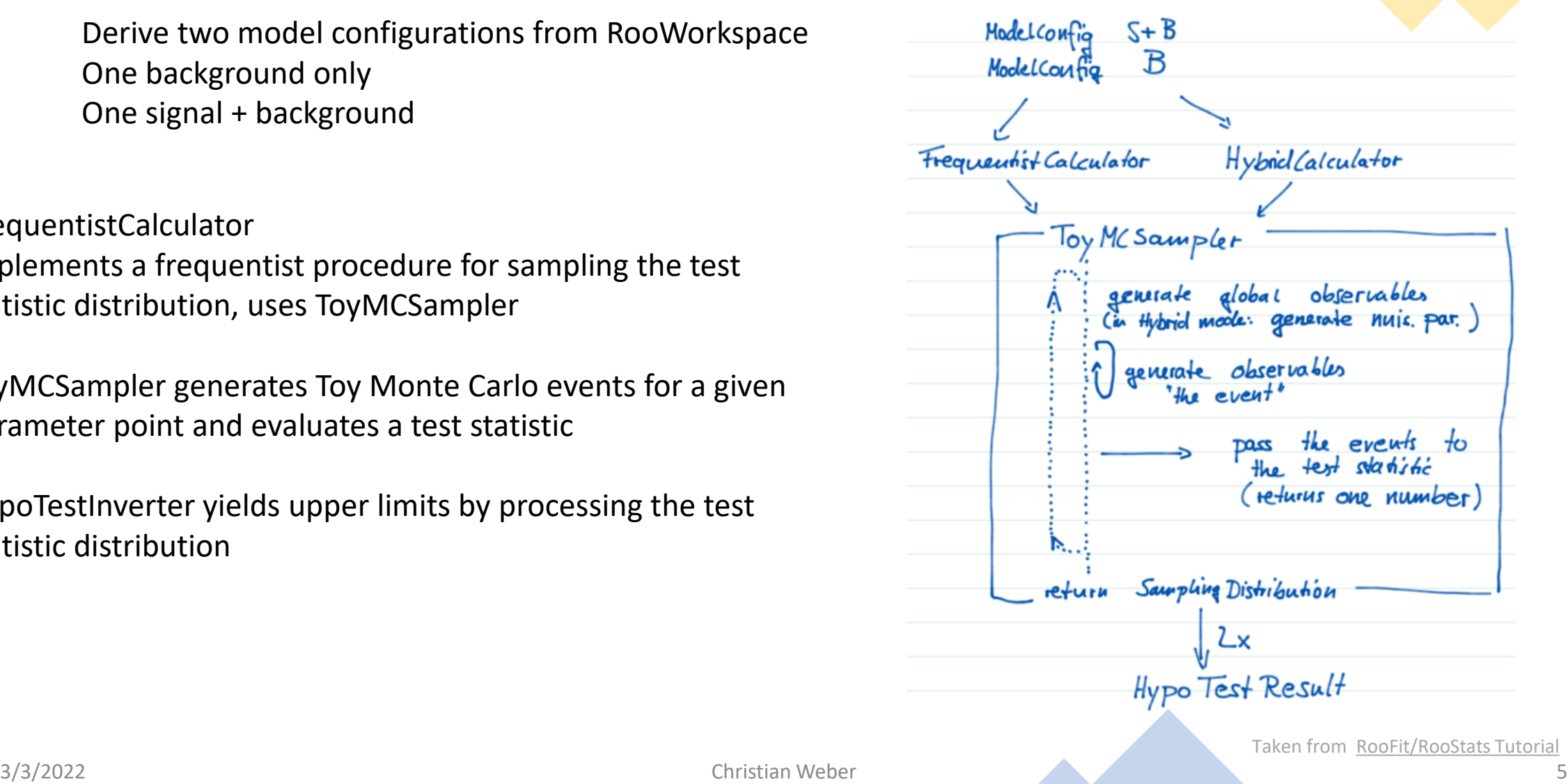

## MC Toy limits on grid

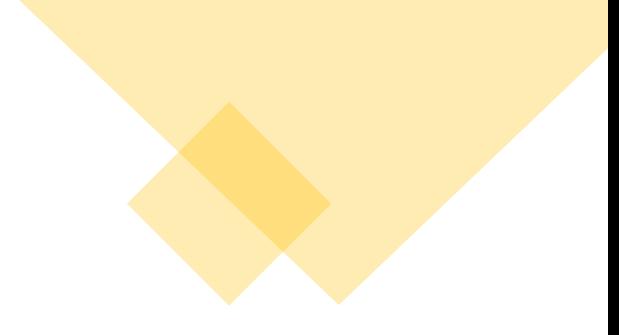

Current HypoTestInverter usage to produce limits

- Load appropriate root version
- Download & build repository with the appropriate implementation of the HypoTestInverter
- Select parameter space and submit jobs to grid
- Monitor jobs, download & trim intermediate job results when done
- Postprocess outputs locally once all subjobs are done

### Hypothesis Test with iDDS

Monte Carlo toy calculations are independent of each other

Post processing required to extract limit from sampled test statistic distribution, requires all Monte Carlo toy calculations to be completed

Piggyback on Hyper Parameter Optimization infrastructure (HPO)

- Special Steering Container that runs a fixed number of Evaluation steps and coordinates what task the Evaluation container does
- Evaluation part performs Monte Carlo Toy calculations, trimming of submit rask intermediate results, or combination thereof

The segmented HPO workflow Evaluation Segment name, Point ₩ħ. Loss Job with point(s) and segment name Report loss Pass request **Steering ATLAS** (with model ID) iDDS **JEDI** TTTTT Model ID, Point(s) Model ID, Point(s Search space: a json file -11. Training code: scripts / package / gitlab repo Segment definition (each with a unique segment nam

Many thank to Wen Guan, who provided the special Steering Container!

iDDS – intelligent Data Delivery Service

#### MC Toy limits on grid - iDDS - implementation

- Based around Container executing Hypotestinverter https://hub.docker.com/repository/docker/christiantmweber/standardhypotestinverter for idds
- Implements StandarHypoTestInv from <https://gitlab.cern.ch/chweber/StandardHypoTestInv>

forked from [https://gitlab.cern.ch/atlas\\_higgs\\_combination/software/StandardHypoTestInv](https://gitlab.cern.ch/atlas_higgs_combination/software/StandardHypoTestInv)

On the user side everything is contained in one python script [https://gitlab.cern.ch/chweber/StandardHypoTestInv/-/blob/master/iDDS\\_script/iDDsHypoTester.py](https://gitlab.cern.ch/chweber/StandardHypoTestInv/-/blob/master/iDDS_script/iDDsHypoTester.py)

One command to submit limit setting\*

python iDDsHypoTester.py

- --inputFile <file with RooWospace>
- --pointsToScan <rage of Parameter of Interest to scan>
- --nToys <#signal & background toys per scan point>
- --rucioScope <target rucio scope>
- --nParallelComputations <number of times to repeat the calculations>

+ additional options to specify details of the RooWorkspace

\* After setting up the environment with four lines

#### MC Toy limits on grid – iDDS - implementation II

python iDDsHypoTester.py

Creates than steering script for iDDS

Steers to container to make < nParallelComputations> computations of Monte Carlo Toy scans

Steering script and  $\langle$  inputFile> are automatically uploaded to iDDS

Each Monte Carlo Toy scans is performed explicitly with random seed

Individual scan results are shared between instances via upload to < rucioScope >

After < nParallelComputations > scans combination step is automatically triggered

#### Results are uploaded to < rucioScope >, also displayed in logs

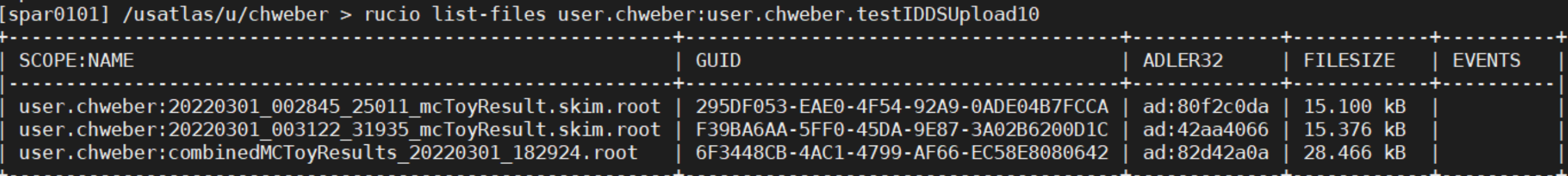

#### Conclusion

iDDS interface for HypoTestInverter now [available](https://gitlab.cern.ch/chweber/StandardHypoTestInv/-/blob/master/iDDS_script/)

- easy to use
- streamlines tasks for users
- new application for iDDS

Future Options

- Extend the interface to significance calculations
- Allow the scan range, number of toys and number of scans to be optimized algorithmically while running on iDDS
- Enable usage of GPU resources for toy limit calculations

Again, many thank to Wen Guan, for advice and support with respect to iDDS!

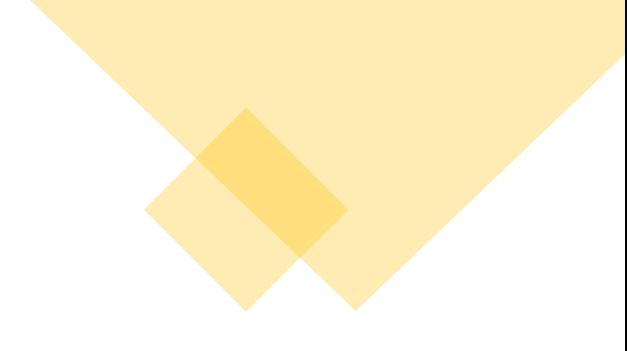

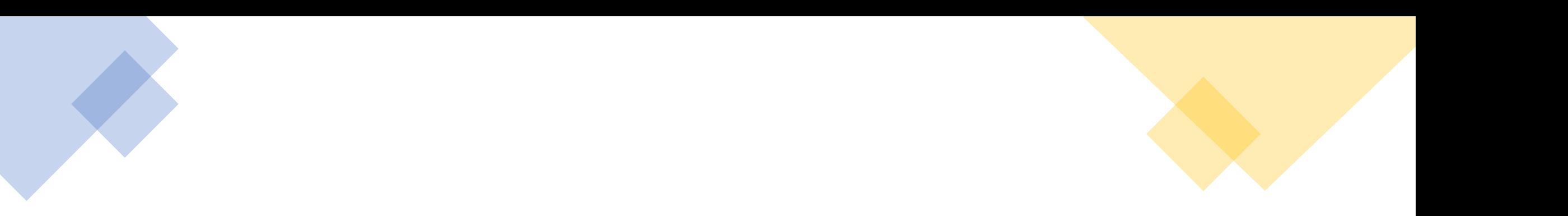

# ¡Thank you!

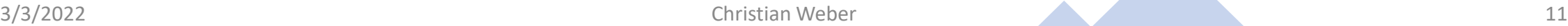

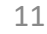

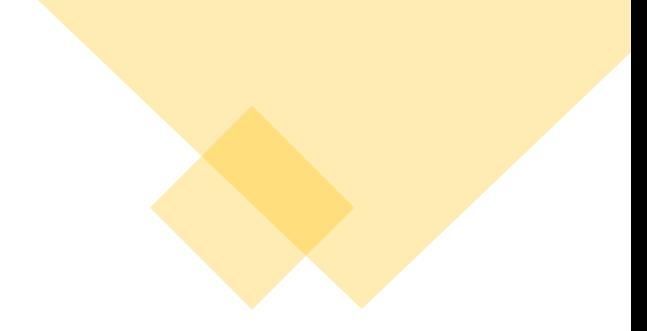

# ¡End of Presentation!

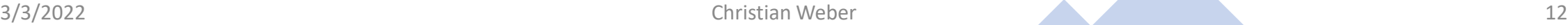

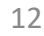

#### Enabling of GPU resources for hypothesis testing

More distant goal is to make GPU resources available for hypothesis testing using ROOT

Requires a ROOT version where the relevant methods are CUDA enabled

All studies here on ROOT and GPUs are taken from **Xola Mapekula** 

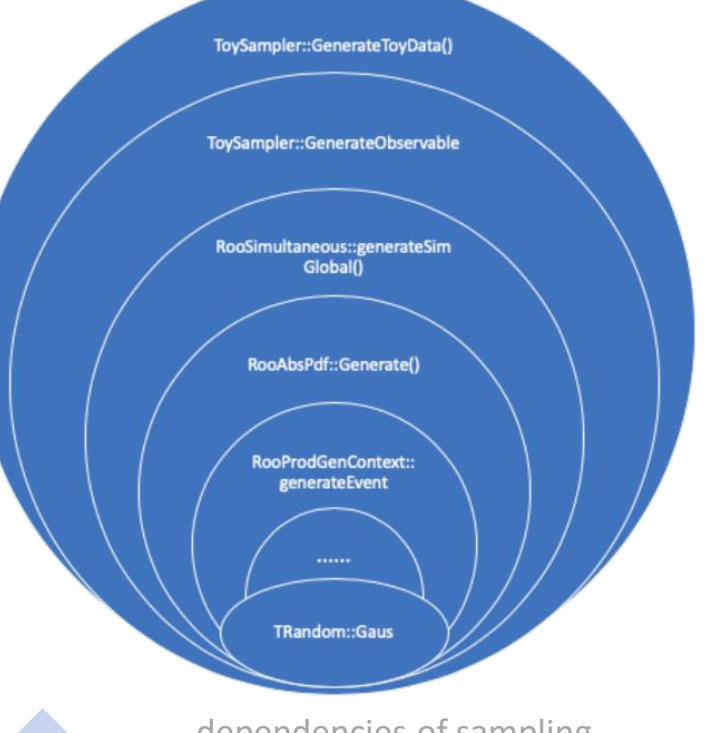

 $6/16/2021$  Christian Weber 13 dependencies of sampling distribution function for 13 generation of MC toys

#### ROOT.StandardHypotestInverter with GPUs

#### Flow of MC Toy limit calculation

- 1. Generate MC toys for construction of test statistic
- 2. Evaluate test statistic by finding values interest and nuisance parameters that minimize profile likelihood
- 3. Use optimize parameter values to calculate  $p_0$ -value

Calculation of toys central for hypothesis test, derived from likelihood

$$
L_i(\mu_k,\theta)=\prod_{j=1}^N \frac{(\mu s_j+b_j)^{n_j}e^{(\mu s_j+b_j)}}{n_j!}\prod_{j=1}^N (\theta_j^0-\theta_j;\sigma_j)
$$

Relevant Likelihoods are products of Gaussian and Poisson probability density functions

**Estimate possible speed up on toy calculation with GPU** dependencies of sampling

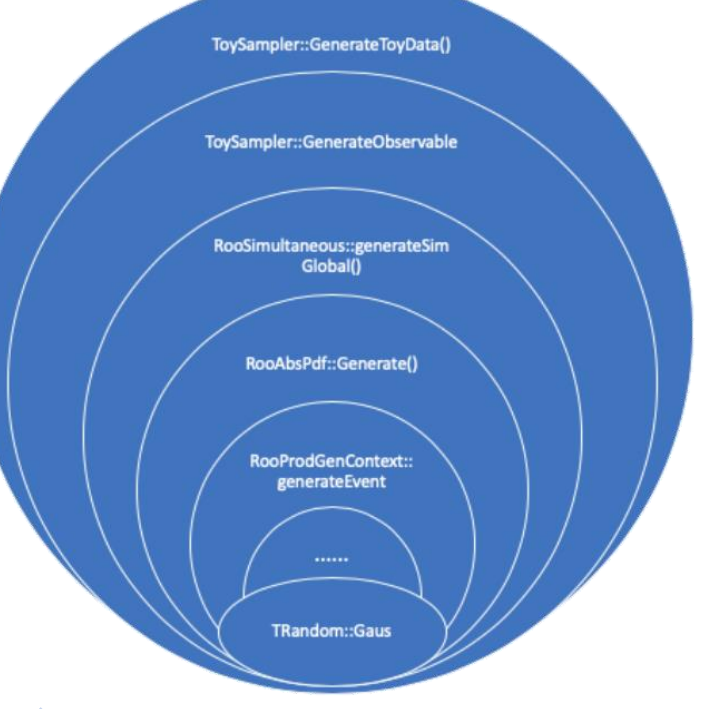

 $6/16/2021$  Christian Weber 14  $\frac{14}{14}$ distribution function for generation of MC toys

#### Toy GPU calculation speedup estimate

Generation of toy ends in call for calculation of Gaussian deviate

Use calculation of Gaussian deviate as proxy for Toy calculation

Replace Mersenne Twister (MTGP32) with XORWOW RNG to enable running on GPU

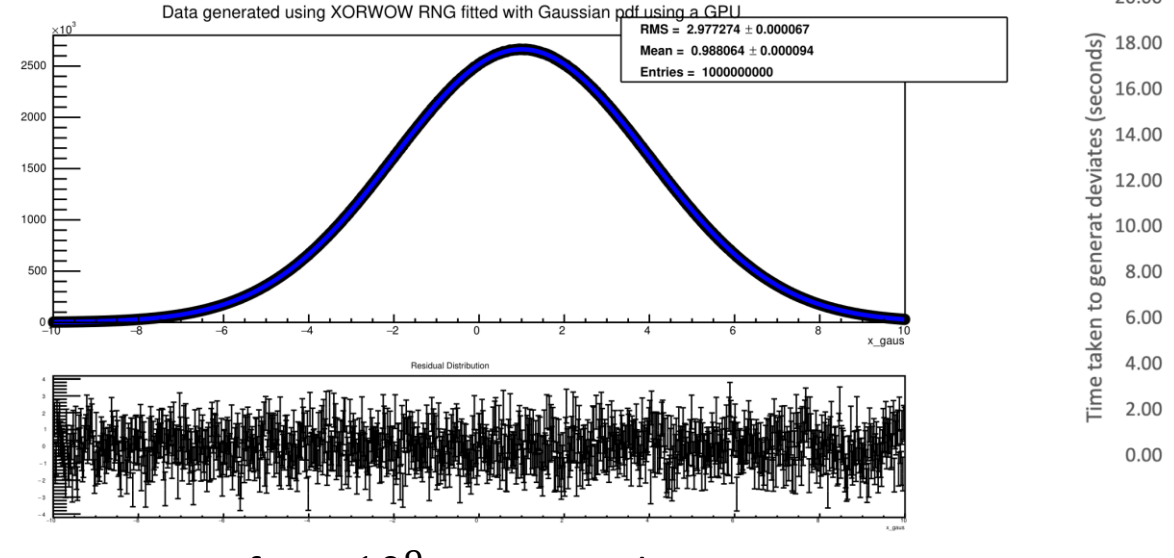

Gaussian fit to  $10^9$  Gaussian deviates  $7.2x$  speedup @  $10^9$  toys generated with XORWOW on GPU Work and figures related to GPUs from Xola Mapekula

Comparison of times taken to generate deviates sampled from Gaussian distribution

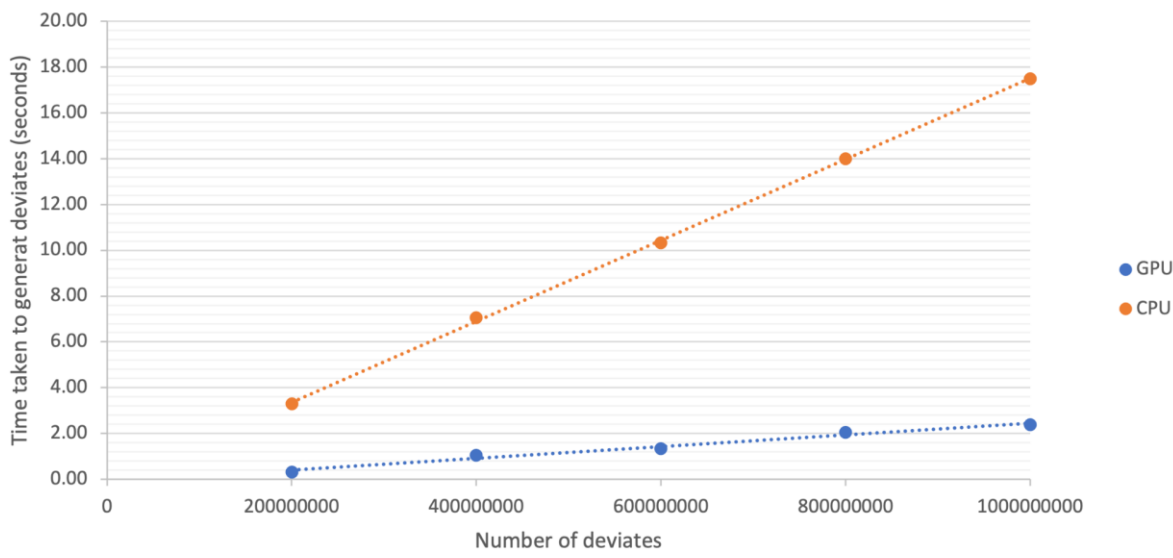

6/16/2021 Christian Weber 15

#### Conclusion

- Ongoing work to enable Monte Carlo toy based hypothesis testing with iDDS
- Piggybacks on HPO service
- Setup StandardHypotestInverter evaluation container for iDDS
- Tested with the HPO framework on the grid with existing HPO steering container
	- Generate one-dimensional uniform parameter space to map onto range of parameter of interest
- Next step: add postprocessing of toy results to Steering Container
- Future: enable utilization of GPU resources

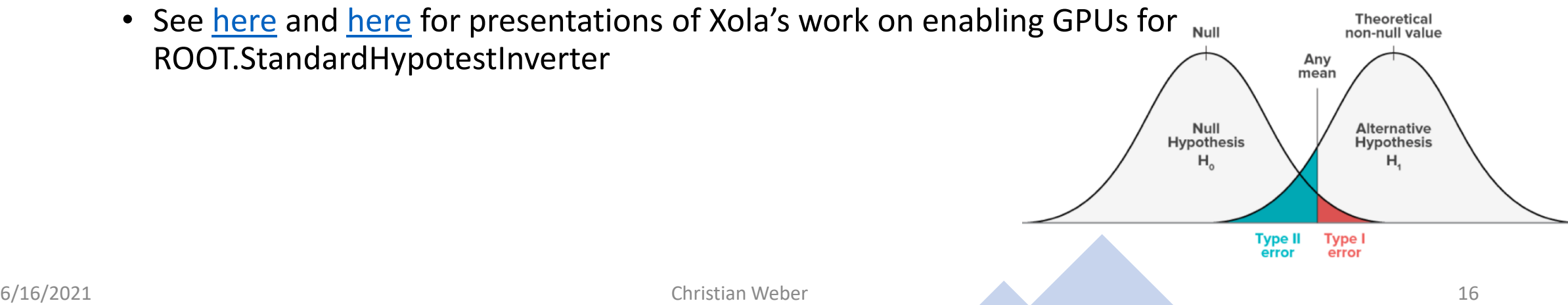

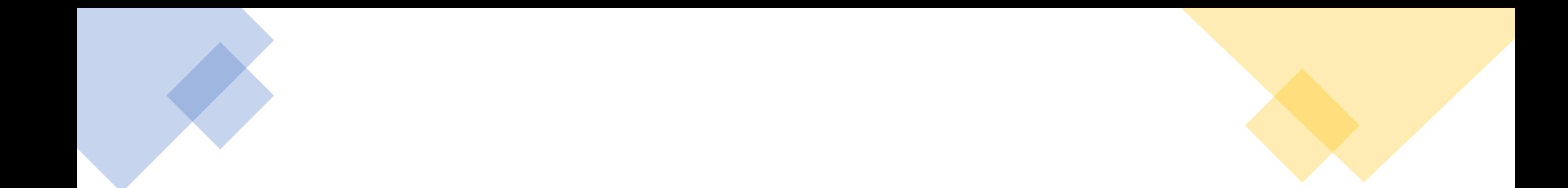

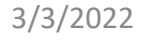

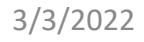

3/3/2022 Christian Weber 19